# **7.** Cálculo y registro de impuestos

## INTRODUCCIÓN

En este módulo, de 228 horas pedagógicas, se espera que las y los estudiantes aprendan a utilizar la documentación básica para la iniciación de actividades, cálculo, declaración y pago de impuestos, simulando su tramitación según la normativa tributaria. La tributación, en esencia, es fundamental en la estructura económica de la nación así como también constituye un factor de altísima relevancia para la empresa por los gravámenes que conlleva, consecuentemente el desarrollo de las competencias en este ámbito resulta significativo para la formación profesional del o la estudiante como técnico de nivel medio en contabilidad.

Los aprendizajes de este módulo, apuntan al desarrollo de las competencias tendientes a que cada estudiante sea capaz de efectuar el inicio, modificación y términos de giro comercial; el timbraje de la documentación tributaria y mercantil; la tramitación de obligaciones tributarias asociados al Impuesto de Ventas y Servicios; y la gestión de los documentos base para la declaración de impuestos y trámites asociados al Impuesto a la Renta. Para alcanzar estos aprendizajes, se utilizan diversas estrategias metodológicas tendientes a incentivar la participación de cada estudiante en la generación de su propio aprendizaje. Entre las prácticas más relevantes utilizadas, cabe destacar el trabajo en equipo, el desarrollo de casos y la búsqueda de información a través de internet, además de demostraciones guiadas por el o la docente junto con disertaciones, plenarios y clases expositivas de este, de quien se espera lidere y articule este proceso.

# APRENDIZAJES ESPERADOS Y CRITERIOS DE EVALUACIÓN

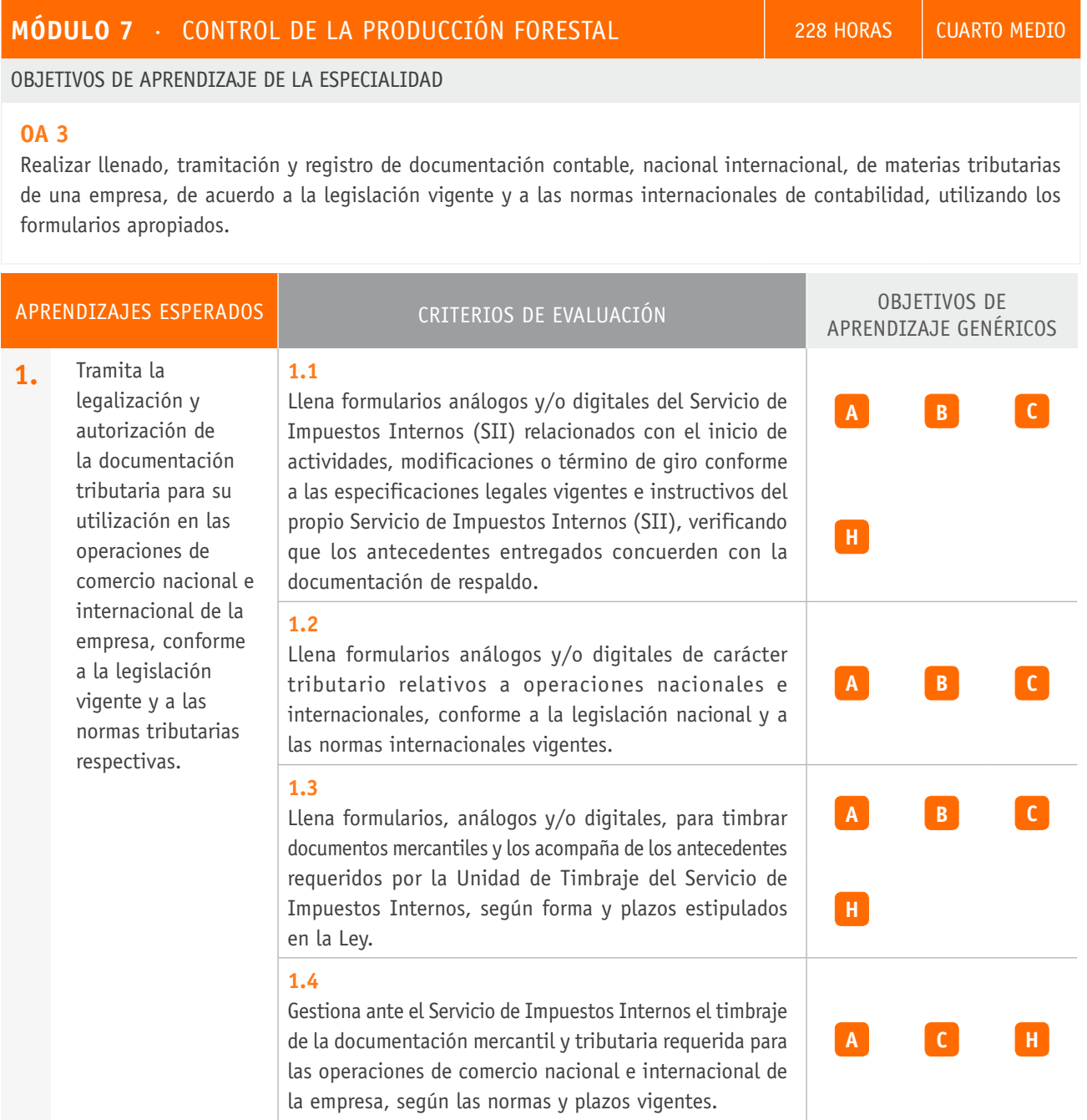

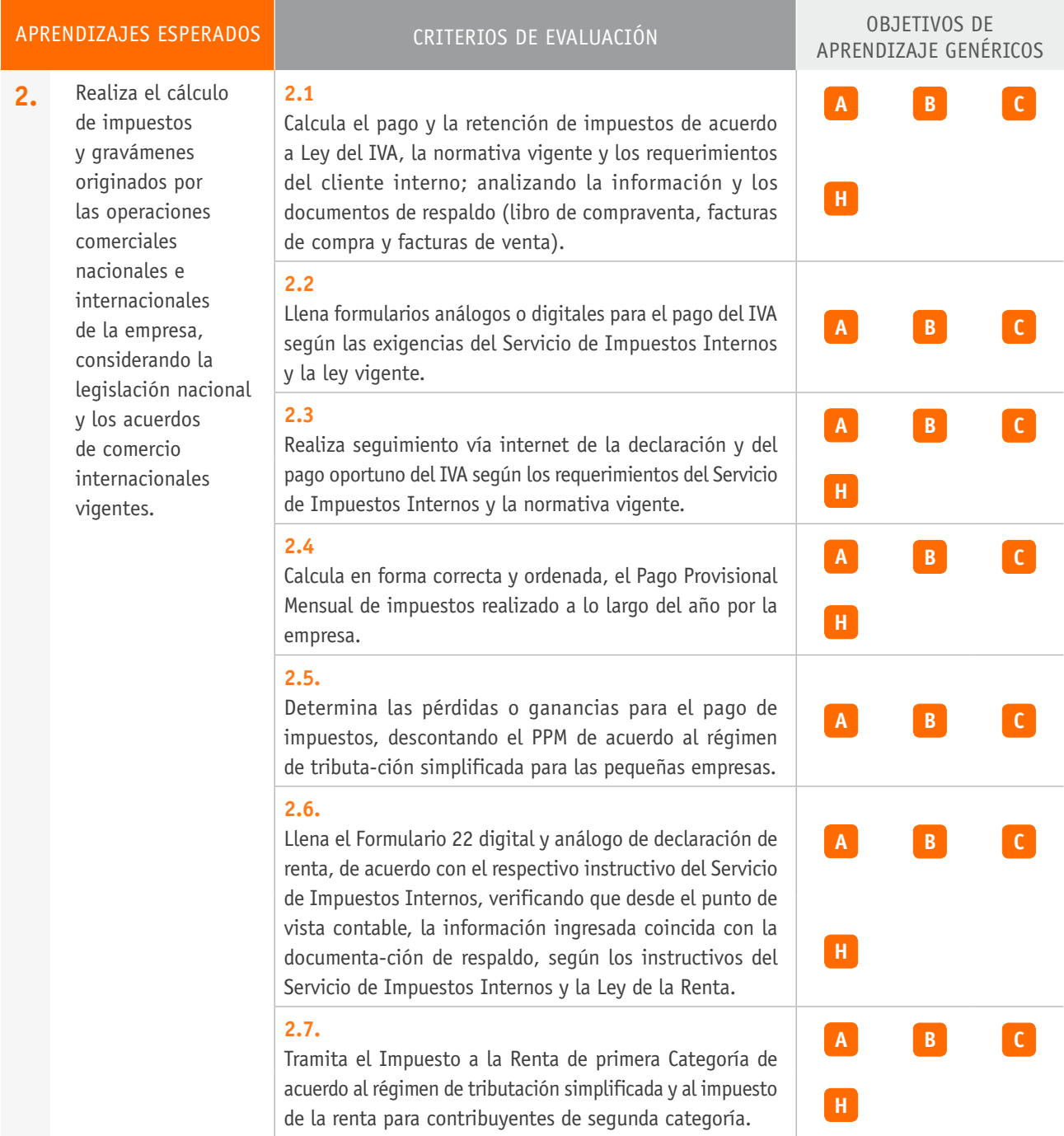

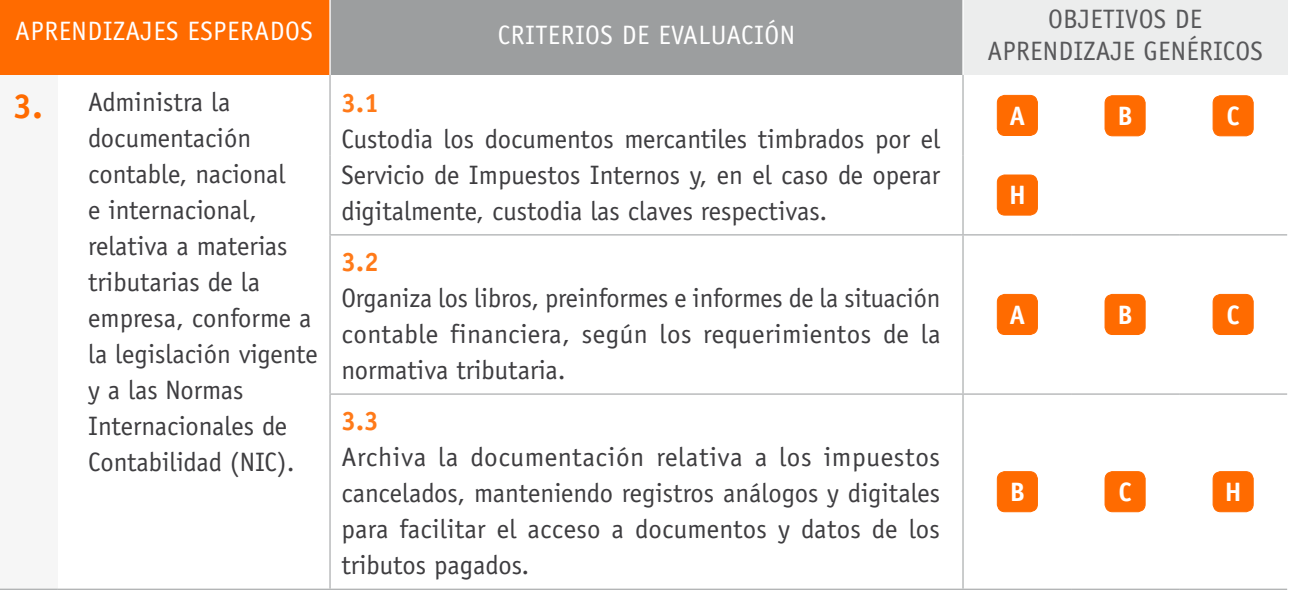

# Ejemplo de actividad de aprendizaje

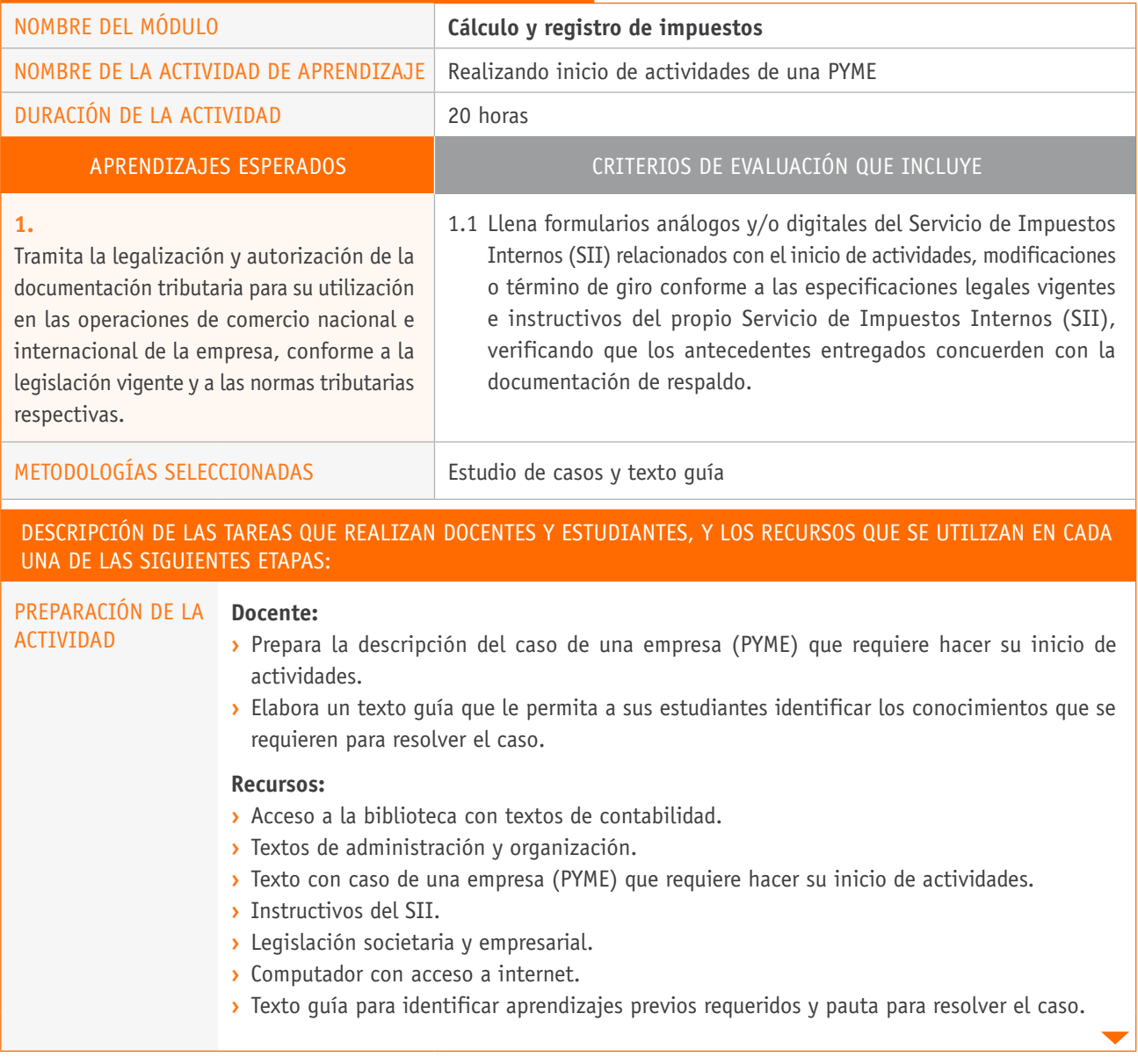

## Descripción de las tareas que realizan docentes y estudiantes, y los recursos que se utilizan en cada una de las siguientes etapas: EJECUCIÓN **Docente: ›** Presenta el caso real o ficticio sobre el inicio de actividades y organización de una PYME. **›** Organiza a sus estudiantes en grupos de tres a cinco estudiantes, entregándoles texto guía para que completen antes de resolver el caso. **›** Completado el texto guía, entrega pauta para resolver el caso. **Estudiantes: ›** Examinan globalmente el caso, analizando el contexto y características operacionales de la empresa. **›** Investigan los conceptos de empresa y tipos de sociedades comerciales. **›** Detectan las ventajas y desventajas presentes en la estructura jurídica que se adopte, diferenciando entre persona natural y jurídica, y actividades de primera y segunda categoría. **›** Investigan los pasos tributarios que se requieren para el inicio de actividades comerciales, establecen las relaciones elaborando flujograma que da cuenta de las etapas del proceso. **›** Relacionan los elementos entre sí, establecen correlaciones al llenar el Formulario 4415 de inicio de actividades, atendiendo a las diferencias en cada caso según el tipo de empresa. **›** Establecen, con la ayuda del docente, el procedimiento de modificación y actualización de la información, presentando el documento asociado a esto (Formulario 3239). Asimismo, bajan copias del formulario, los cuales llenan con información proporcionada por su docente, atendiendo a las diferencias entre los requerimientos de cada caso. **›** Extraen conclusiones respecto a la constitución de empresas y estructura societarias de las mismas. **›** Presentan informe escrito, el cual exponen analizando los principales criterios inferidos del análisis y solución del caso. CIERRE **Estudiantes: ›** Al término de la actividad cada grupo expone la solución al caso y los aprendizajes logrados en la actividad realizada. **Docente: ›** Retroalimenta, destaca conceptos y procedimientos y corrige errores, en caso de ser necesario.

## Ejemplo de actividad de aprendizaje

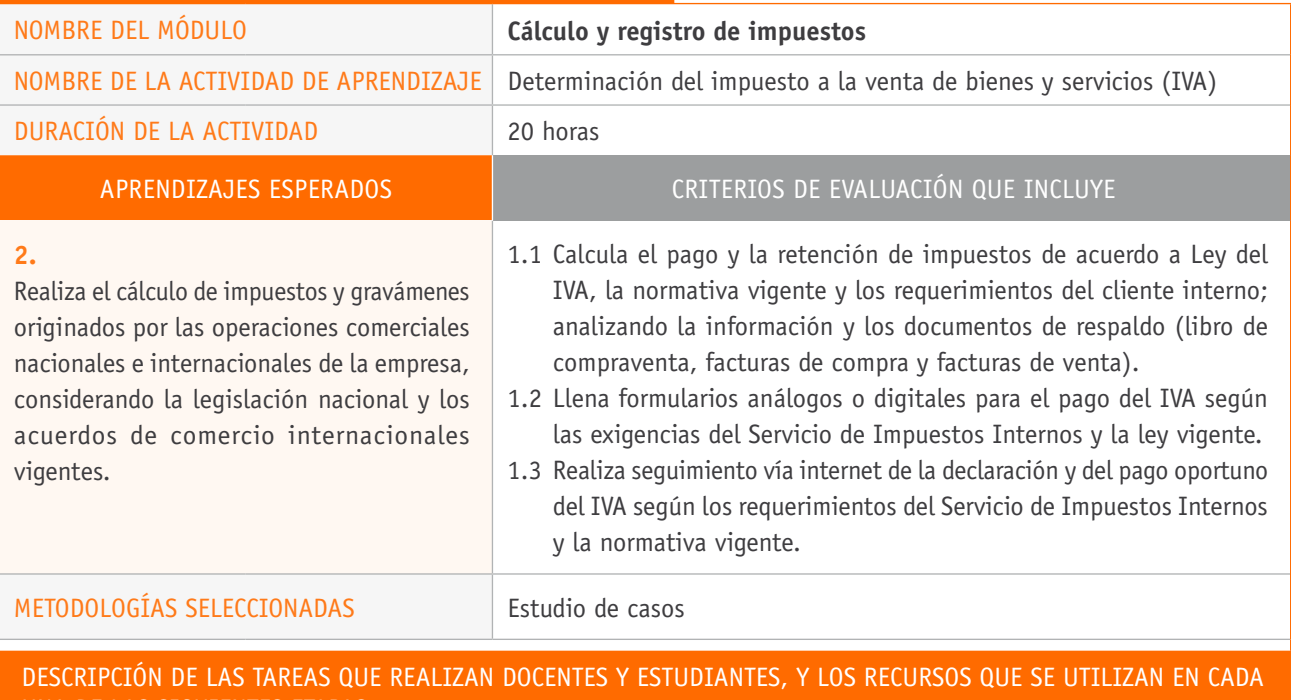

una de las siguientes etapas:

ACTIVIDAD

#### PREPARACIÓN DE LA **Docente:**

- **›** Prepara la descripción de situaciones, tipos de empresas, operaciones comerciales que realizan y tributos que les afectan.
- **›** Prepara una presentación en formato digital con detalle explicativo de la factura, sus características, documentación adjunta y alternativas que surgen en el proceso comercial (notas de débito, notas de crédito).
- **›** Elabora pauta de evaluación para la presentación (pauta de cotejo).

#### **Recursos:**

- **›** Computador con acceso a internet.
- **›** Biblioteca con textos actualizados de contabilidad básica.
- **›** Ley del IVA y manuales tributarios.
- **›** Facsímiles declaración y pago IVA.
- **›** Texto con casos.
- **›** Pauta con instrucciones para resolver el caso.
- **›** Pauta de evaluación para la presentación.

### Descripción de las tareas que realizan docentes y estudiantes, y los recursos que se utilizan en cada una de las siguientes etapas:

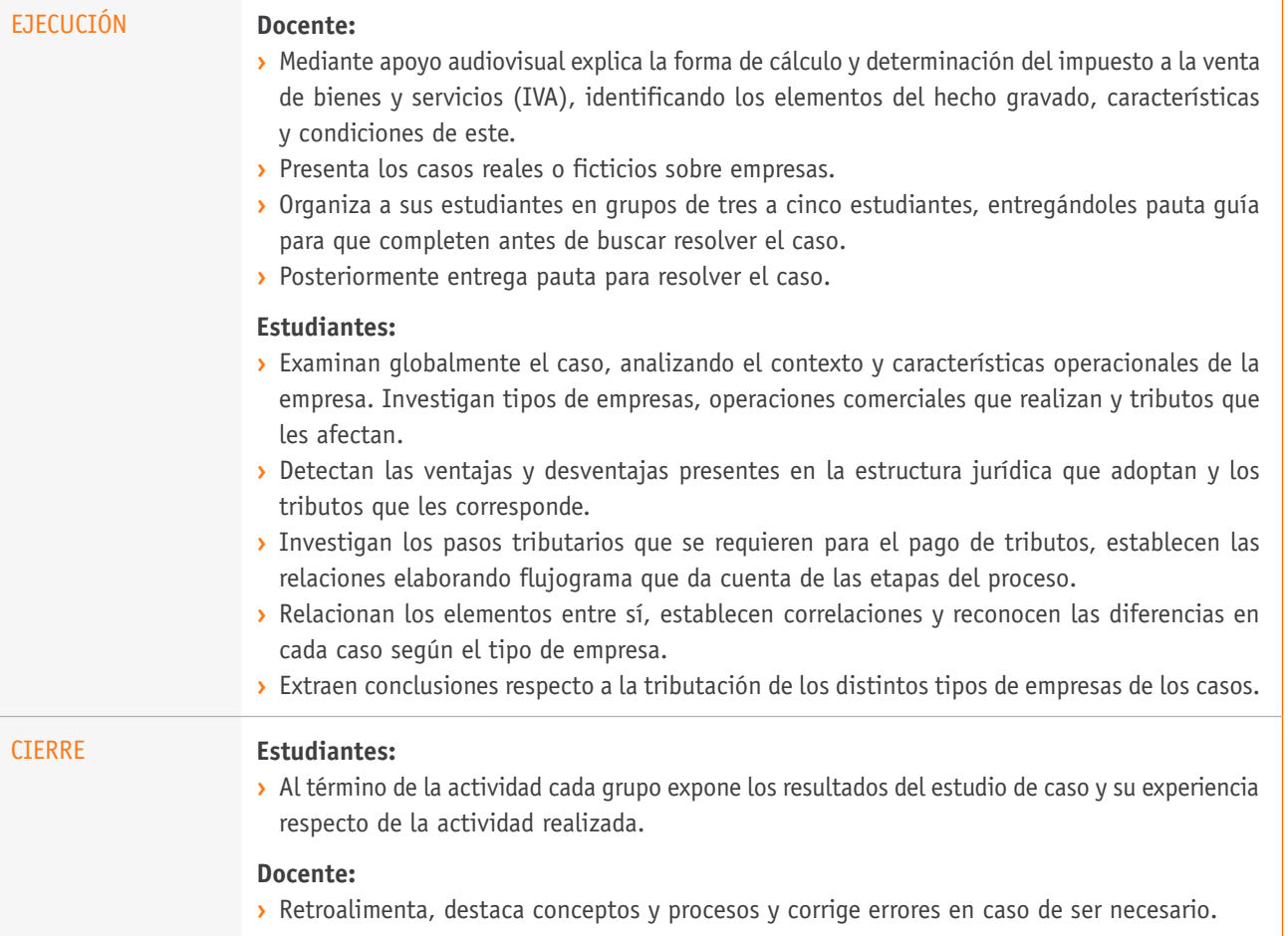

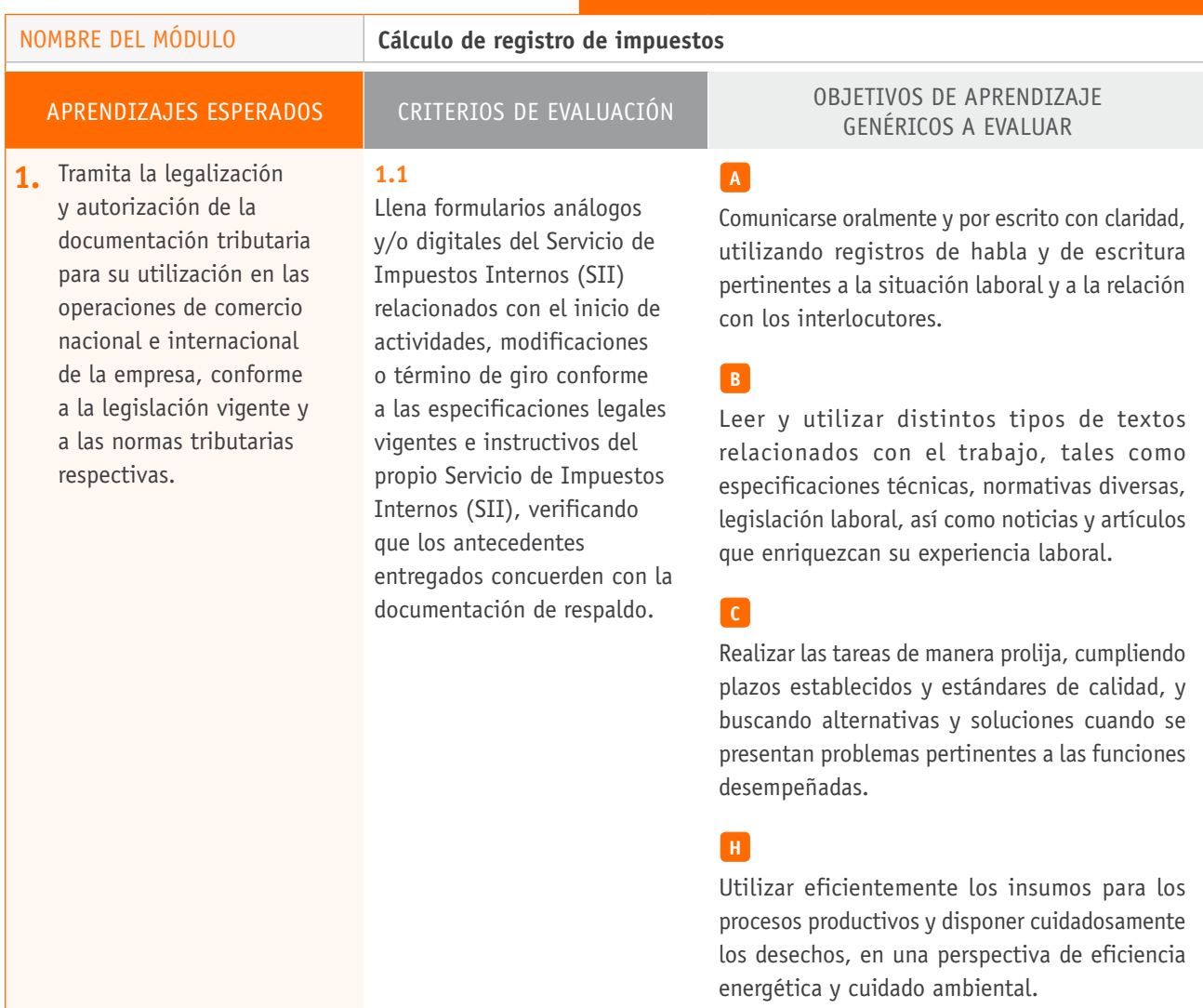

# Ejemplo de actividad de EVALUACIÓN

# **Selección de cómo evaluar**

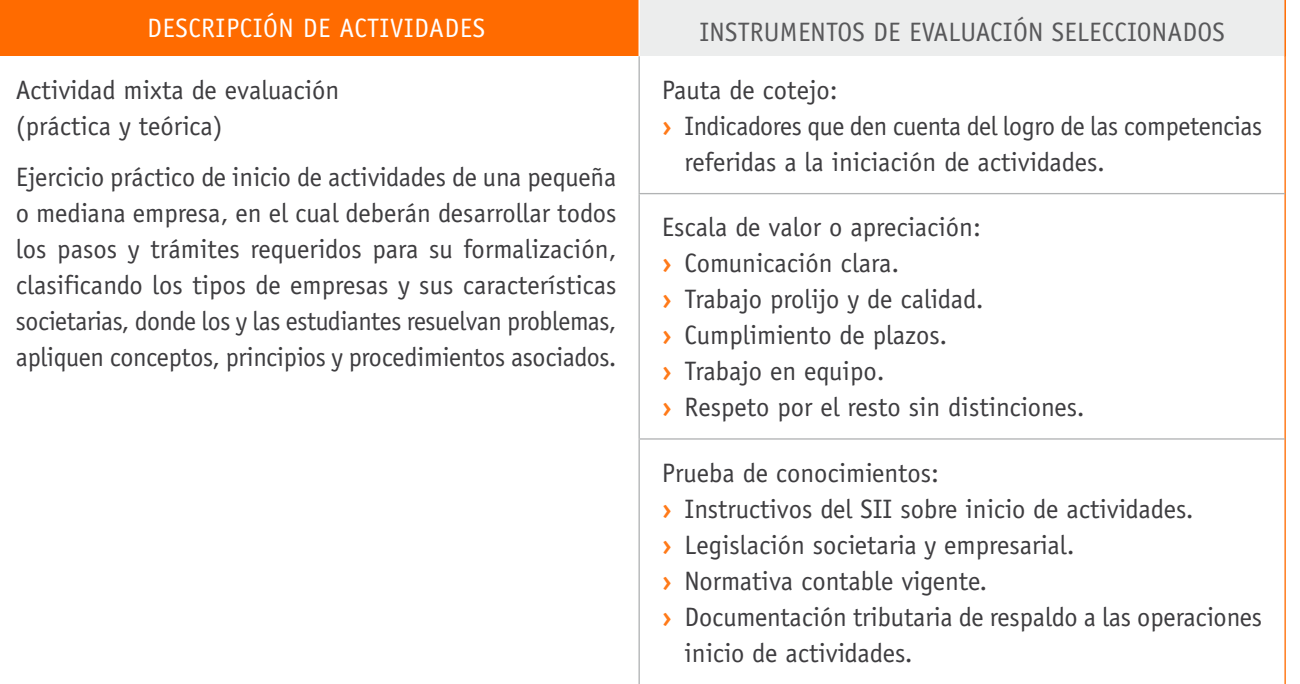

# BIBLIOGRAFÍA

**Barra, P. y Jorratt, M.** (1999). *Estimación de la evasión tributaria en Chile.* Santiago de Chile: Departamento de Estudios, Servicio de Impuestos Internos.

Decreto N° 825. Ley sobre impuesto a las ventas y servicios. Diario Oficial de la República de Chile. Santiago, 27 de diciembre de 1974.

Decreto N° 824. Aprueba texto que indica de la ley sobre impuesto a la renta. Diario Oficial de la República de Chile. Santiago, 27 de diciembre de 1974.

**Jaque, J.** (2010). *Principios e introducción a la doble tributación internacional.*  Revista Impuestos 162.

**Jiménez, J.; Gómez, J.; Podestá, A**. (2010). *Evasión y equidad en América Latina*. Santiago de Chile: CEPAL- GTZ.

Ley N° 20.752. Modifica ley orgánica de tribunales tributarios y aduaneros, en materia de plantas. Diario Oficial de la República de Chile. Santiago, 19 de mayo de 2014.

**Martín, F.** (2009). *La economía de los ingresos tributarios. Un manual de estimaciones tributarias.* Santiago de Chile: CEPAL.

**Subdirección Normativa. Departamento de Tributación Internacional.** (2000). *Sistema de impuesto a la renta chileno.* Santiago de Chile: Autor.

## Sitios web recomendados

**Servicio de Impuestos Internos de Chile** (s/f). *Legislación tributaria básica.*  Recuperado de: http://www.sii.cl/pagina/jurisprudencia/legislacion/basica/ basica.htm

(Los sitios web y enlaces sugeridos en este Programa fueron revisados en marzo 2015).